## **Matura w pythonie**

## **2 0 1 5 m a t u r a r o z s z e r z o n a** Liczby Binarne III

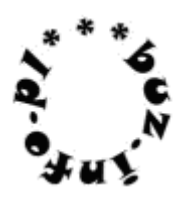

Na wejsciu otrzymujesz liczbę N [1-1024], a następnie N liczb naturalnych zapisanych binarnie. Każda liczba zapisana jest w osobnym wierszu.

Każda liczba binarna zawiera co najwyżej **250 cyfr binarnych.**

Znajdź najmniejszą i największą liczbę w pliku liczby.txt. Jako odpowiedź podaj numery wierszy, w których się one znajdują.

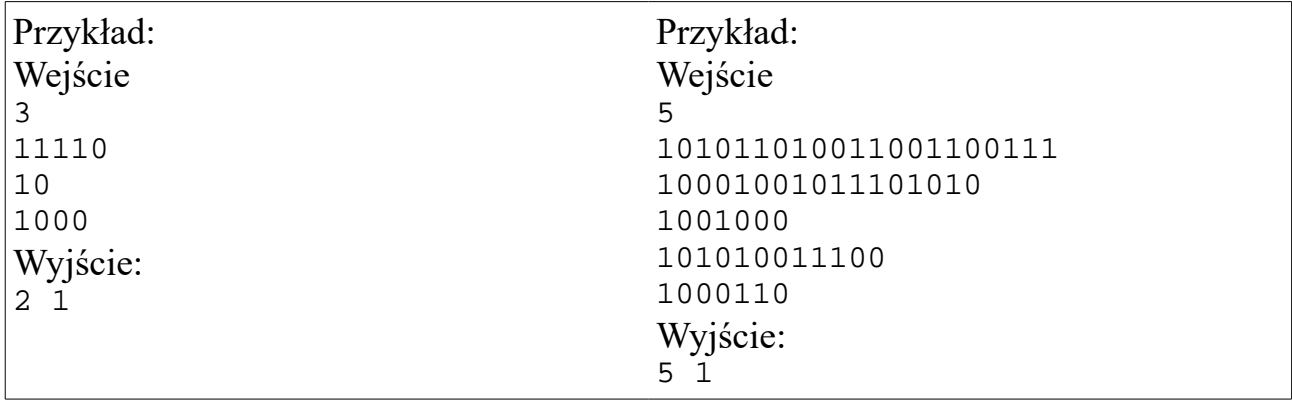

Więcej zadań maturalnych z rozwiązaniami na [http://www.matinf.buz.info.pl](http://www.matinf.buz.info.pl/)